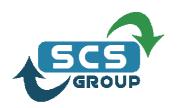

# **Bee Inventory Management & Control Solution**

A good inventory management needs a good inventory control system in order to provide good service and on time deliveries to the clients by maintaining availability of stock quantities when needed, that's why **ACI International** developed the BEE which combines the Power of Windows with today's best Professional Inventory Control Tools and Techniques to give you the industry's most powerful software for managing inventory efficiently & profitably.

#### Key Features of the Inventory control System

- Written using Delphi, the fastest ever RAD System.
- Runs under Windows 95, 98, ME, NT, 2000, or XP.
- Bi-lingual data entry cells.
- Multi-company it serves unlimited no of companies.
- Multi operators, it serves unlimited no of user defines operators with a very powerful authorization and security scheme.
- High level of security in the program is achieved through the use of operators and tasks. Each operator is assigned specific tasks to perform, thus any other task will be blocked to his access. We use a very advanced technique for passwords we like to call "dynamic passwords"; every time someone accesses the program a new set of random numbers appears on the screen for him to use, and his password would be a formula applied to these numbers. Another high security in the program is its ability to recover data from any crash due to power failure or abnormal situations.
- All data files should be secured and can't be accessed or retrieved by any means other Than the software system modules, which runs under the companies' authority and Security definitions.
- Multi-warehouse, or branches per company.
- Two base currency system, the user can define any currency as base1 and any other currency as base 2.
- Supports multi currency, all currencies other the base1 and base 2 ones are foreign currencies.
- Single or multi user, peer to peer, NT Server, or Novell.
- Uses the latest technological methods for user interfaces.
- Definition of categories is very simple and totally user defined, and unlimited, it composed of 6 characters category code and 24 characters category description.
- Under each category it supports the addition of unlimited no of Items, with a 20 characters item code and 40 characters of item description.
- It supports 13 characters of user defined bar code for each item.
- It supports a user defined 5 characters of short cut key for every item.
- In all movements you can access the item by item code, bar code, short cut key, or by item description.
- It supports up to 2 of 20 characters supplier item codes for each item.
- It supports not inventory charges items, which you can invoice as charges in the same invoice with other inventory items. Like carriage, packaging, shipping, manpower charges, transport of goods, assembling, mounting, etc...
- It supports serialized items, which you can register the inventory movement by the serial no of each piece, with a warranty expiry date for each sold item,

- this option is to be used with items like home appliances, cellular phones, computers, etc...
- It supports expiry items, in which you can register the inventory movement by expiry dates, to be used with items like all food items, pharmaceutical, etc.
- It supports area items, in which you can put a base unit for each item and allocate the length and width of that unit in order to maintain the equivalent of the qty moved in item's unit and as an area too.
- It supports weight items, in which you can put a base unit for each item and allocate the weight of that unit in order to maintain the equivalent of the quantity moved in item's unit and as a weight too.
- It supports volume items, in which you can put a base unit for each item and allocate the length, width, and height of that unit in order to maintain the equivalent of the qty moved in item's unit and as volume too.
- It supports pharmaceutical items.
- It supports multimedia items like music cds or cassets with all the needed extra information.
- It supports books & publication items with all the needed extra information.
- It supports formula items, in which you can define an item which is not inventory but composed of a number of other items with a defines unit base and qty. and the system will issue the composition items every time you issue that item with automatic calculation of the composition items' quantities according to the issued qty of the formula item. This option is to be used with bundles items, packaged items, assembled items like computers, furniture chairs, desks etc...
- It supports 4 limits of offers for each item. With automatic issue of the offer during invoicing.
- It supports up to 4 user defined inventory prices, in which the manager can use to evaluate the inventory in the case that he doesn't want to use the weighted average, or last cost prices. This option might be used in case you want to evaluate the stock with its real or future value for some reason.
- It supports one global price list and unlimited no of user defined price lists in which you can link to any client or supplier.
- It supports an unlimited no of discount lists in which you can link to any client or supplier.
- It supports an unlimited no of commission lists in which you can link to any salesman.
- It supports up to 6 invoice and credit note book sequences (with link / don't generate accounting vouchers option). In which you can link to any salesman.
- It supports purchase and sales in any currency.
- It maintains the last purchase and sales date per item in order to produce the slow moved items report.
- It maintains the weighted average in base 1 currency and in base 2 currency, lowest, highest, and last cost price for each item.
- It supports a 2 years purchase qty budget allocation for each item.
- It supports a user defined maximum quantity to be issued in each invoice for any item, this option is to be used if for some reason you want to make you available stock quantity to last longer than you have planed with the continuity of invoicing.
- ü It supports a user defined minimum stock level qty allocation for any item in order to control the reorder process.

- It supports a user defined promotion agency for each item in order to trace the improvement in sales of any item after each promotion campaign by agency.
- It supports a user defined allow negative invoicing flag for any item in order to issue over stock invoicing for any reason.
- It supports a user defined stop selling flag in order to forbid any issuance from that item for any reason.
- It supports a user defined profile for each client which includes the following:
  - o 8 digits no. of customer code.
  - o 45 characters of customer name.
  - A detailed address composed of region, caza, area, city, street, building, fax, e-mail, and telephone numbers.
  - Up to 2 contact persons.
  - o Up to 5 salesmen.
  - Sales Price list to use.
  - o Credit limit.
  - Credit facility in days.
  - Sales Discount list to use.
  - o Up to one page of user defined dealing notes.
  - 5 user defined labels and fields in order to use for any additional information needed on that customer.
  - o A user defined maximum amount to be invoiced in one invoice.
- It also supports a user defined profile for each supplier which includes the following:
  - o 8 digits no. of supplier code.
  - 45 characters of supplier name.
  - A detailed address composed of region, caza, area, city, street, building, fax, and e-mail.

#### **Movement entry forms**

- Opening inventory form.
- Purchase order from.
- Purchase invoice form.
- Purchase return form.
- Sales order form.
- Sales Invoice from.
- Sales return form.
- Warehouse/Branch Transfers from.
- Inventory adjustments form.
- Consignment delivery from.
- Consignment invoice form.
- Consignment return form.
- Re-print copy of any of the above documents.

## **Reports**

Here they are in brief the most important ones which are current year period selectable, and a yearly comparative is adapted where ever needed:

• Stock card report. Period, category, warehouse / branch, or item selectable.

- Selected item movement summary report. Movement type, Period, supplier/customer, warehouse/branch, category, movement book sequence numbers selectable.
- Selected item movement detailed report. Movement type, Period, supplier / customer, warehouse / branch, category, movement book sequence numbers selectable.
- Invoice list report; summary and detailed.
- Detailed inventory report. For one warehouse / branch, group of warehouses / branches, selected warehouses / branches, one category, group of categories, selected categories, one item, group of items, selected items, up to a certain month, evaluated based on weighted average price base1 or base 1, user inventory prices, lowest cost price, highest cost price, or last cost price.
- Sales summary report per category for any warehouse/branch, group of warehouses/branches, selected warehouses/branches, one category, group of categories, selected categories, one item, group of items, selected items up to a certain month.
- Summary inventory report. For one warehouse / branch, group of warehouses / branches, selected warehouses / branches, one category, group of categories, selected categories, one item, group of items, selected items, up to a certain month, evaluated based on weighted average price base1 or base 1, user inventory prices, lowest cost price, highest cost price, or last cost price.
- Quantity sold comparative report. For one warehouse / branch, group of warehouses / branches, selected warehouses / branches, one category, group of categories, selected categories, one item, group of items, selected items. Current year monthly comparative with floating sold qty's and with increase or decrease % from previous year for every month and for the floating up to every month.
- Consignment report. It prints the inventory for the goods on consignment for one warehouse / branch, group of warehouses / branches, selected warehouses / branches, one category, group of categories, selected categories, one customer, group of customers, or selected customers for any period of time evaluated on weighted average price base1 or base 1, user inventory prices, or last cost price.
- Reports related to the serialized items.
- Inventory adjustments control report.
- Qty/Amount/% annual sales one year back sales comparative report.
- Slow moved items report.
- Slow moved clients report.
- Gross profit report per invoice, client, item, or movement.
- Net sold quantities.
- Annual sales per areas.
- Items per customer sales.
- Most sales customer.
- Salesmen commission reports.
- Expired items inventory.
- Items sold per warehouse or branch.
- Inventory by supplier report.
- Qty sold summary report per item.
- Gifts bonus given control report.
- Purchase orders control, pending, delivered, partialy delivered, fully deliverd.
- Sales orders control, under preparation, fully invoiced, partialy invoiced, canceld,etc..

- User defined report generator tool.
- Clients per item net qty sold and bonus report. For any period of time, by region, caza, or area, and for one category, group of categories, selected categories, one item, group of items, selected items.
- Movement control report. For any period of time, filtered by one warehouse / branch, group of warehouses / branches, selected warehouses / branches, one category, group of categories, selected categories, one item, group of items, selected items, one movement type, selected movement types, selected suppliers or customers, and for a certain book sequence numbers.
- Reorder report.
- Purchase Budget control report.
- Net qty available for sales report. It gives the net available qty after all the pending sales orders and the on consignment quantities, and it gives detailed list by all pending orders and consignments.
- Order processing. It gives all the information needed about a certain item in order to put a purchase order.
- Invoices control reports.
- Price lists report.
- Inventory aging reports

### **Features related to the Graphical Presentation**

- All types of charts are supported: bar chart, horizontal bar chart, line chart, area chart, point chart, pie chart, fast line chart, shape chart, Gantt chart, bubble chart, and arrow chart.
- The graphical representation can be applied to the following reports:
  - Monthly comparative for the annual sold quantity per item.
  - Monthly comparative for the annual sold amount per item per area.
  - Monthly comparative for the annual sold amount per category per area.
  - o Monthly comparative for the annual sold amount per area.
  - Monthly comparative for the annual cost of sold quantity per item.
  - o Monthly comparative for the annual cost of sales per item per area.
  - Monthly comparative for the annual cost of sales per category per area.
  - o Monthly comparative for the annual cost of sales per area.
  - o Monthly comparative for the annual gross profit per item.
  - o Monthly comparative for the annual gross profit per item per area.
  - o Monthly comparative for the annual gross profit per category per area.
  - o Monthly comparative for the annual gross profit per area.